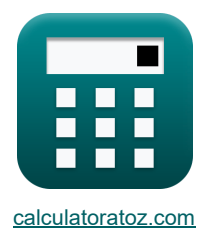

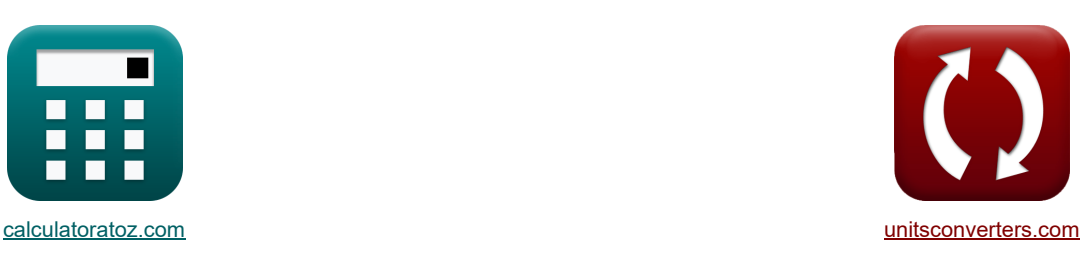

# **Naprężenia główne Formuły**

[Kalkulatory!](https://www.calculatoratoz.com/pl) [konwersje!](https://www.unitsconverters.com/pl)

Przykłady!

Zakładka **[calculatoratoz.com](https://www.calculatoratoz.com/pl)**, **[unitsconverters.com](https://www.unitsconverters.com/pl)**

Najszerszy zasięg kalkulatorów i rośnięcie - **30 000+ kalkulatorów!** Oblicz z inną jednostką dla każdej zmiennej - **W wbudowanej konwersji jednostek!** Najszerszy zbiór miar i jednostek - **250+ pomiarów!**

Nie krępuj się UDOSTĘPNIJ ten dokument swoim znajomym!

*[Zostaw swoją opinię tutaj...](https://docs.google.com/forms/d/e/1FAIpQLSf4b4wDgl-KBPJGChMJCxFlqrHvFdmw4Z8WHDP7MoWEdk8QOw/viewform?usp=pp_url&entry.1491156970=Napr%C4%99%C5%BCenia%20g%C5%82%C3%B3wne%20Formu%C5%82y)*

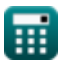

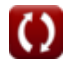

*Principal Stresses Formulas...* 2/9

# **Lista 22 Naprężenia główne Formuły**

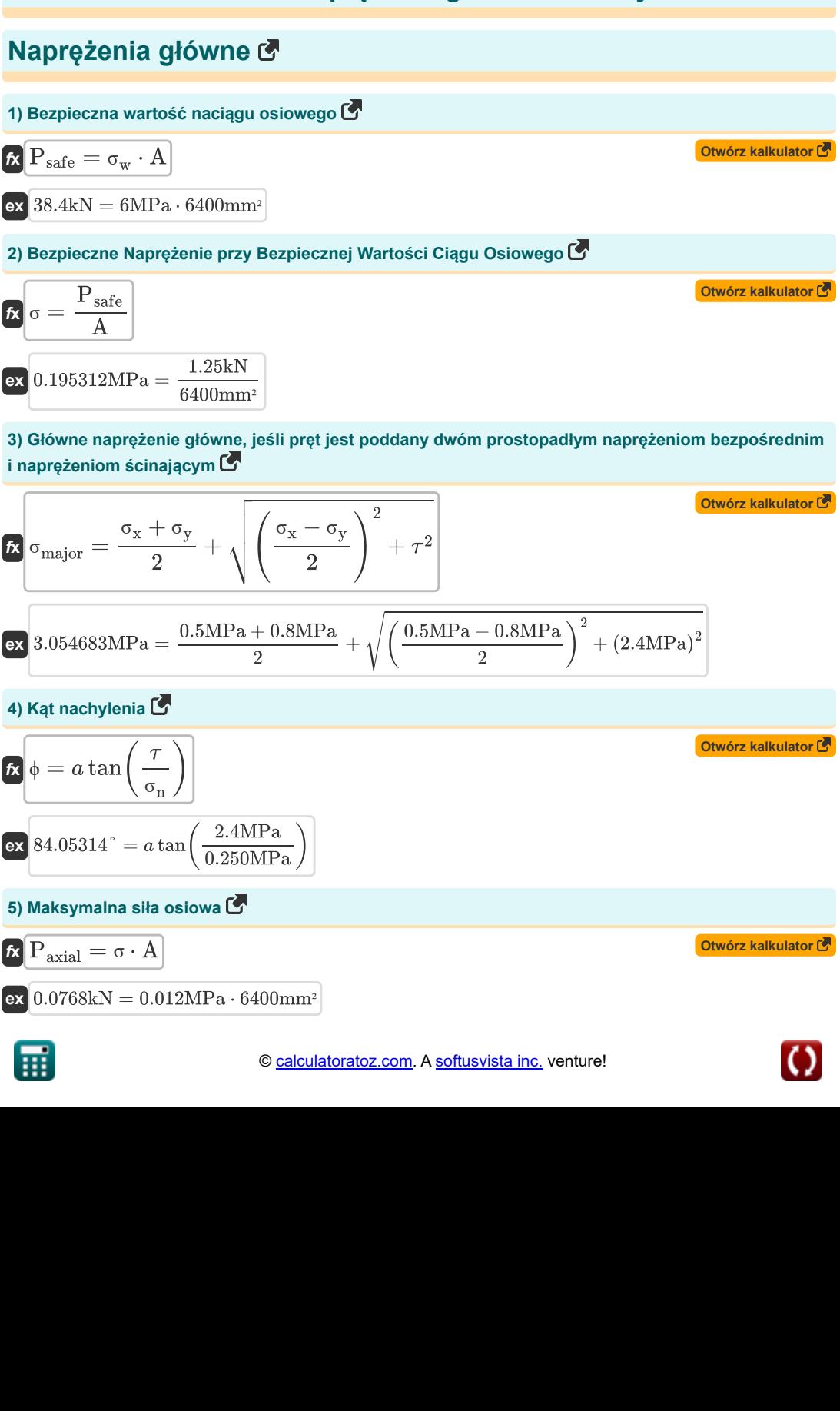

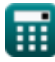

*Principal Stresses Formulas...* 3/9

**6) Mniejsze naprężenie główne, jeśli pręt jest poddany dwóm prostopadłym naprężeniom bezpośrednim i naprężeniom ścinającym**

$$
\mathbf{E} \cdot \mathbf{G} \cdot \mathbf{G}_{\text{minor}} = \frac{\sigma_x + \sigma_y}{2} - \sqrt{\left(\frac{\sigma_x - \sigma_y}{2}\right)^2 + \tau^2}
$$
\n
$$
\mathbf{G} \cdot \mathbf{G}_{\text{minor}} = \frac{0.5 \text{MPa} + 0.8 \text{MPa}}{2} - \sqrt{\left(\frac{0.5 \text{MPa} - 0.8 \text{MPa}}{2}\right)^2 + (2.4 \text{MPa})^2}
$$
\n
$$
\mathbf{7} \cdot \mathbf{N} \cdot \mathbf{G} \cdot \mathbf{G} \cdot
$$

© [calculatoratoz.com](https://calculatoratoz.com/). A [softusvista inc.](https://softusvista.com/) venture!

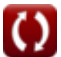

*Principal Stresses Formulas...* 4/9

# **11) Naprężenie normalne dla płaszczyzn głównych pod kątem 90 stopni**

**[Otwórz kalkulator](https://www.calculatoratoz.com/pl/normal-stress-for-principal-planes-at-angle-of-90-degrees-calculator/Calc-4812)  [Otwórz kalkulator](https://www.calculatoratoz.com/pl/normal-stress-for-principal-planes-when-planes-are-at-angle-of-0-degree-calculator/Calc-4813)  [Otwórz kalkulator](https://www.calculatoratoz.com/pl/normal-stress-on-oblique-section-given-stress-in-perpendicular-directions-calculator/Calc-4821)  [Otwórz kalkulator](https://www.calculatoratoz.com/pl/normal-stress-using-obliquity-calculator/Calc-4817)  [Otwórz kalkulator](https://www.calculatoratoz.com/pl/normal-stress-across-oblique-section-calculator/Calc-4827)**  *f***x ex 12) Naprężenie normalne dla płaszczyzn głównych, gdy płaszczyzny są ustawione pod kątem 0 stopni** *f***x ex 13) Naprężenie normalne na przekroju skośnym przy danym naprężeniu w kierunkach prostopadłych** *f***x ex 14) Naprężenie normalne przy użyciu pochylenia**  *f***x ex 15) Naprężenie normalne w przekroju skośnym** *f***x ex** <sup>σ</sup><sup>n</sup> = <sup>σ</sup><sup>1</sup> + <sup>σ</sup><sup>2</sup> <sup>2</sup> <sup>−</sup> <sup>σ</sup><sup>1</sup> − <sup>σ</sup><sup>2</sup> 2 48MPa = 124MPa + 48MPa <sup>2</sup> <sup>−</sup> 124MPa − 48MPa 2 <sup>σ</sup><sup>n</sup> = <sup>σ</sup><sup>1</sup> + <sup>σ</sup><sup>2</sup> <sup>2</sup> <sup>+</sup> <sup>σ</sup><sup>1</sup> − <sup>σ</sup><sup>2</sup> 2 124MPa = 124MPa + 48MPa <sup>2</sup> <sup>+</sup> 124MPa − 48MPa 2 <sup>σ</sup><sup>n</sup> = <sup>σ</sup><sup>1</sup> + <sup>σ</sup><sup>2</sup> <sup>2</sup> <sup>+</sup> <sup>σ</sup><sup>1</sup> − <sup>σ</sup><sup>2</sup> 2 ⋅ cos(2 ⋅ <sup>θ</sup>oblique) 118.909MPa = 124MPa + 48MPa <sup>2</sup> <sup>+</sup> 124MPa − 48MPa 2 ⋅ cos(2 ⋅ 15°) <sup>σ</sup><sup>n</sup> = τ tan(ϕ) 2.4MPa = 2.4MPa tan(45°) <sup>σ</sup><sup>n</sup> = <sup>σ</sup> ⋅ (cos(<sup>θ</sup>oblique)) 2 0.011196MPa = 0.012MPa ⋅ (cos(15°)) 2

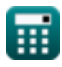

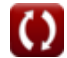

*Principal Stresses Formulas...* 5/9

**16) Naprężenie równoważne według teorii energii zniekształceń**

$$
\textbf{K}\sigma_{\text{e}}=\frac{1}{\sqrt{2}}\cdot\sqrt{\left(\sigma_{1}-\sigma_{2}\right)^{2}+\left(\sigma_{2}-\sigma_{3}\right)^{2}+\left(\sigma_{3}-\sigma_{1}\right)^{2}}
$$

**[Otwórz kalkulator](https://www.calculatoratoz.com/pl/equivalent-stress-by-distortion-energy-theory-calculator/Calc-2559)** 

$$
\mathbf{ex}\big]
$$

$$
41.05127 \mathrm{N/m^2} = \frac{1}{\sqrt{2}} \cdot \sqrt{\left(87.5-51.43 \mathrm{N/m^2}\right)^2+\left(51.43 \mathrm{N/m^2}-96.1 \mathrm{N/m^2}\right)^2+\left(96.1 \mathrm{N/m^2}-87.5\right)^2}
$$

### **Naprężenie ścinające**

#### **17) Maksymalne naprężenie ścinające dla danego pręta podlega naprężeniu bezpośredniemu i ścinającemu**

**[Otwórz kalkulator](https://www.calculatoratoz.com/pl/maximum-shear-stress-given-member-is-under-direct-and-shear-stress-calculator/Calc-4858)  [Otwórz kalkulator](https://www.calculatoratoz.com/pl/maximum-shear-stress-given-major-and-minor-tensile-stress-calculator/Calc-4815)  [Otwórz kalkulator](https://www.calculatoratoz.com/pl/shear-stress-using-obliquity-calculator/Calc-4816)**  *f***x ex 18) Maksymalne naprężenie ścinające przy dużym i małym naprężeniu rozciągającym**  *f***x ex 19) Naprężenie ścinające przy użyciu pochylenia**  *f***x ex** 0.25MPa = tan(45°) ⋅ 0.250MPaτ max = √(σ<sup>x</sup> − <sup>σ</sup>y) 2 + 4 ⋅ τ 2 2 2.404683MPa = √(0.5MPa − 0.8MPa) <sup>2</sup> + 4 ⋅ (2.4MPa) 2 2 τ max = σ<sup>1</sup> − σ<sup>2</sup> 2 38MPa = 124MPa − 48MPa 2 τ = tan(ϕ) ⋅ <sup>σ</sup><sup>n</sup>

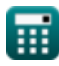

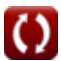

*Principal Stresses Formulas...* 6/9

**20) Warunek dla maksymalnego lub minimalnego naprężenia ścinającego danego pręta pod wpływem naprężeń bezpośrednich i ścinających** 

$$
\mathbf{R} \theta_{\text{plane}} = \frac{1}{2} \cdot a \tan \left( \frac{\sigma_x - \sigma_y}{2 \cdot \tau} \right)
$$

 $\vert$ 

$$
ex -1.788167^{\circ} = \frac{1}{2} \cdot a \tan \left( \frac{0.5 \text{MPa} - 0.8 \text{MPa}}{2 \cdot 2.4 \text{MPa}} \right)
$$

### **Naprężenie styczne**

**21) Naprężenie styczne na przekroju skośnym podane naprężenie w kierunkach prostopadłych** 

$$
\boxed{\kappa\left[\sigma_t=\sin\!\left(2\cdot\theta_{\mathrm{oblique}}\right)\cdot\frac{\sigma_1-\sigma_2}{2}\right]}\\\hspace*{1.5cm}\textrm{ex}\\\frac{19\mathrm{MPa}=\sin\!\left(2\cdot15^\circ\right)\cdot\frac{124\mathrm{MPa}-48\mathrm{MPa}}{2}
$$

#### **22) Naprężenie styczne w przekroju skośnym**

$$
\begin{aligned} \boxed{\text{ft}} \text{ } &\sigma_\text{t} = \frac{\sigma}{2} \cdot \sin \big( 2 \cdot \theta_\text{oblique} \big) \Bigg| \\ \boxed{\text{ex} \bigg| 0.003 \text{MPa} = \frac{0.012 \text{MPa}}{2} \cdot \sin (2 \cdot 15^\circ) \bigg|} \end{aligned}
$$

**[Otwórz kalkulator](https://www.calculatoratoz.com/pl/tangential-stress-on-oblique-section-given-stress-in-perpendicular-directions-calculator/Calc-4820)** 

**[Otwórz kalkulator](https://www.calculatoratoz.com/pl/tangential-stress-across-oblique-section-calculator/Calc-4826)** 

### **Używane zmienne**

- **A** Pole przekroju *(Milimetr Kwadratowy)*
- **Paxial** Maksymalna siła osiowa *(Kiloniuton)*
- **Psafe** Bezpieczna wartość siły osiowej *(Kiloniuton)*
- **θoblique** Kąt utworzony przez Oblique Section z Normal *(Stopień)*
- **θplane** Kąt płaski *(Stopień)*
- **σ** Stres w barze *(Megapaskal)*
- **σ<sup>1</sup>** Główne naprężenie rozciągające *(Megapaskal)*
- **σ<sup>1</sup>** Normalny stres 1
- **σ<sup>2</sup>** Niewielkie naprężenie rozciągające *(Megapaskal)*
- **σ<sup>2</sup>** Naprężenie normalne 2 *(Newton/Metr Kwadratowy)*
- **σ<sup>3</sup>** Nacisk normalny 3 *(Newton/Metr Kwadratowy)*
- **σ<sup>a</sup>** Amplituda stresu *(Newton/Metr Kwadratowy)*
- **σ<sup>e</sup>** Stres równoważny *(Newton/Metr Kwadratowy)*
- **σmajor** Główny główny stres *(Megapaskal)*
- **σmax** Maksymalne naprężenie na końcówce pęknięcia *(Newton/Metr Kwadratowy)*
- **σmin** Nacisk minimalny *(Newton/Metr Kwadratowy)*
- **σminor** Drobny stres główny *(Megapaskal)*
- **σ<sup>n</sup>** Normalny stres *(Megapaskal)*
- **σ<sup>R</sup>** Naprężenie wynikowe *(Megapaskal)*
- **σ<sup>t</sup>** Naprężenie styczne *(Megapaskal)*
- **σ<sup>w</sup>** Bezpieczny stres *(Megapaskal)*
- **σ<sup>x</sup>** Naprężenie działające w kierunku x *(Megapaskal)*
- **σ<sup>y</sup>** Naprężenie działające w kierunku y *(Megapaskal)*
- **ϕ** Kąt nachylenia *(Stopień)*
- Naprężenie ścinające *(Megapaskal)*
- **max** Maksymalne naprężenie ścinające *(Megapaskal)*

## **Stałe, funkcje, stosowane pomiary**

- Funkcjonować: **atan**, atan(Number) *Odwrotność tangensa służy do obliczania kąta poprzez zastosowanie stosunku tangensa kąta, który jest przeciwną stroną podzieloną przez sąsiedni bok prawego trójkąta.*
- Funkcjonować: **cos**, cos(Angle) *Cosinus kąta to stosunek boku sąsiadującego z kątem do przeciwprostokątnej trójkąta.*
- Funkcjonować: **sin**, sin(Angle) *Sinus jest funkcją trygonometryczną opisującą stosunek długości przeciwnego boku trójkąta prostokątnego do długości przeciwprostokątnej.*
- Funkcjonować: **sqrt**, sqrt(Number) *Funkcja pierwiastka kwadratowego to funkcja, która jako dane wejściowe przyjmuje liczbę nieujemną i zwraca pierwiastek kwadratowy z podanej liczby wejściowej.*
- Funkcjonować: **tan**, tan(Angle) *Tangens kąta to trygonometryczny stosunek długości boku leżącego naprzeciw kąta do długości boku sąsiadującego z kątem w trójkącie prostokątnym.*
- Pomiar: **Obszar** in Milimetr Kwadratowy (mm²) *Obszar Konwersja jednostek*
- Pomiar: **Nacisk** in Megapaskal (MPa), Newton/Metr Kwadratowy (N/m²) *Nacisk Konwersja jednostek*
- Pomiar: **Zmuszać** in Kiloniuton (kN) *Zmuszać Konwersja jednostek*
- Pomiar: **Kąt** in Stopień (°) *Kąt Konwersja jednostek*
- Pomiar: **Stres** in Megapaskal (MPa) *Stres Konwersja jednostek*

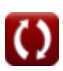

### **Sprawdź inne listy formuł**

**Naprężenia główne Formuły** 

Nie krępuj się UDOSTĘPNIJ ten dokument swoim znajomym!

### **PDF Dostępne w**

[English](https://www.calculatoratoz.com/PDF/Nodes/10419/Principal-stresses-Formulas_en.PDF) [Spanish](https://www.calculatoratoz.com/PDF/Nodes/10419/Principal-stresses-Formulas_es.PDF) [French](https://www.calculatoratoz.com/PDF/Nodes/10419/Principal-stresses-Formulas_fr.PDF) [German](https://www.calculatoratoz.com/PDF/Nodes/10419/Principal-stresses-Formulas_de.PDF) [Russian](https://www.calculatoratoz.com/PDF/Nodes/10419/Principal-stresses-Formulas_ru.PDF) [Italian](https://www.calculatoratoz.com/PDF/Nodes/10419/Principal-stresses-Formulas_it.PDF) [Portuguese](https://www.calculatoratoz.com/PDF/Nodes/10419/Principal-stresses-Formulas_pt.PDF) [Polish](https://www.calculatoratoz.com/PDF/Nodes/10419/Principal-stresses-Formulas_pl.PDF) [Dutch](https://www.calculatoratoz.com/PDF/Nodes/10419/Principal-stresses-Formulas_nl.PDF)

*7/1/2024 | 9:05:36 AM UTC [Zostaw swoją opinię tutaj...](https://docs.google.com/forms/d/e/1FAIpQLSf4b4wDgl-KBPJGChMJCxFlqrHvFdmw4Z8WHDP7MoWEdk8QOw/viewform?usp=pp_url&entry.1491156970=Napr%C4%99%C5%BCenia%20g%C5%82%C3%B3wne%20Formu%C5%82y)*

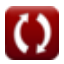